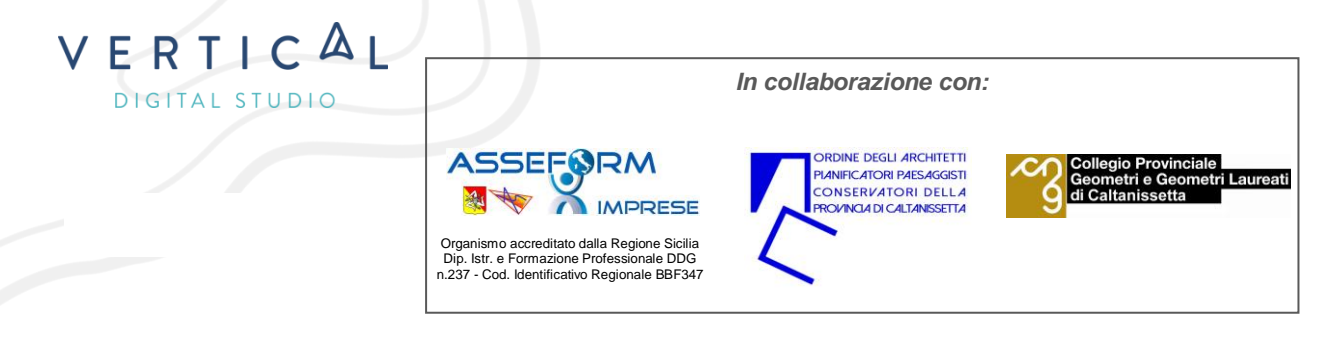

# *Descrizione Corsi*

I corsi sono strutturati sulla base di lezioni teoriche ed esercitazioni pratiche guidate, durante le quali i partecipanti avranno modo di operare direttamente sul software ai fini di ottenere un miglior apprendimento.

Le lezioni saranno calendarizzate con cadenza settimanale e ogni intervento formativo sarà di minimo 3 ore; il calendario sarà definito ad inizio corso, il numero dei partecipanti potrà variare in base alla formula scelta.

I contenuti del corso saranno adeguati alle reali problematiche del cliente che potrà portare i propri dati su cui esercitarsi, con la finalità di rendere più chiare ed esaustive le esercitazioni pratiche, calzate su realtà note e specifiche. A ciascun partecipante sarà fornito del materiale didattico aggiornato e relativo agli argomenti trattati.

Al termine del corso verrà rilasciato un attestato di frequenza; i partecipanti potranno accedere gratuitamente al servizio di Help-Desk.

## *Contenuto del Corso*

lI corso fornisce le conoscenze necessarie per l'utilizzo di [QGIS](http://www.qgis.org/) partendo dal caricamento dei dati raster vettoriali, la stilizzazione e la realizzazione di elaborati cartografici. Durante le lezioni verranno illustrate anche operazioni più avanzate come l'accesso a sorgenti dati tipo WMS e Database Postgis e l'utilizzo di Plugin esterni. Va fatto notare che il corso sarà tenuto in ambiente Windows ma che QGis è disponibile anche su piattaforma Linux e che quindi i contenuti sono di carattere generale.

#### **●** *Conoscere* **il software**

- Download del software e scelta della versione
- I vantaggi dell'Open Source e le tendenze di mercato
- L'ambiente di visualizzazione grafico e le principali funzioni
- Plug-in: cosa sono e quali utilizzare
- I formati vettoriali e raster utilizzabili da QGIS
- Introduzione al software
- Tips and tricks

#### ● **Creare un Mappa**

- Realizzare le proprie carte tematiche
- Analisi geografica vettoriale e raster
- Lavorare con le tabelle
- Effettuare selezioni tramite query
- Creare e gestire le simbologie
- Inserire etichette in mappa
- Tips and tricks
- Esercitazione

#### ● **Modificare una mappa**

- I sistemi di riferimento
- Creare e modificare i dati geografici vettoriali nei formati shape e geopak
- Strumenti di disegno e gestione degli snap
- Collegarsi a banche dati esterne attraverso protocolli WMS/WFS
- Ottenere dati gratuitamente
- Tips and tricks
- Esercitazione

#### ● **Finalizzare un progetto**

- Creazione di layout di stampa
- Creazione atlanti di mappe
- Georeferenziare un raster attraverso i punti di controllo GCP
- Conversione di coordinate
- Esercitazione
- Consigli finali

#### ● **Gestione avanzata dei dati raster / dwg / dxf**

- Simbologia dei dati raster
- Import/export dwg e dxf
- Georeferenziazione vettoriale
- Gestione dei DTM e curve di livello

### *MATERIALI*

- Video lezioni Registrate
- Manuale in italiano
- Slide del Corso
- Accesso diretto al forum o altri canali messi a disposizione dai docenti

### *MODALITA'*

Online piattaforma Google Meet

### *ESPERIENZE RICHIESTE*

Conoscenza base nell'uso di un personal computer.

### *ATTESTATO*

Al termine del corso verrà rilasciato un attestato di frequenza

### *DURATA*

15 Ore (Videoconferenza sincrona)

*COSTO:* € 239,00 *(per le modalità d'iscrizione e pagamento contattare: direzione@asseform.org)* 

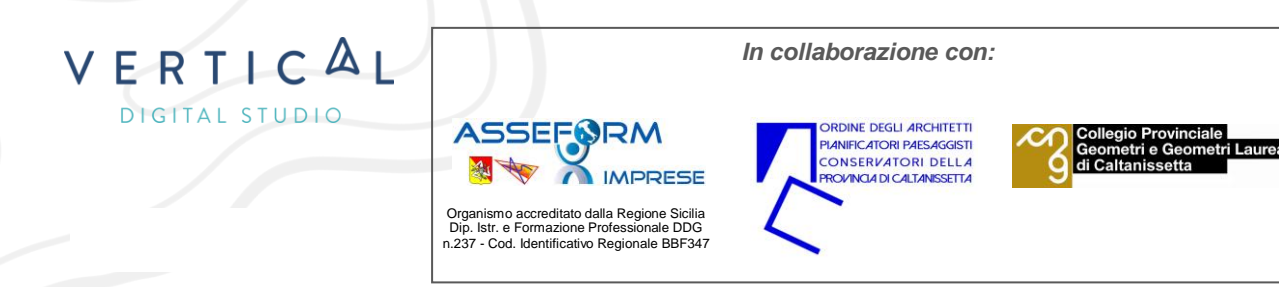

Corso QGIS

Il corso si svolgerà in diverse sessioni interattive tramite Google Meet, che ti consentiranno di partecipare in tempo reale, porre domande e interagire con il docente e gli altri partecipanti.

Ecco il calendario delle sessioni:

- 21 novembre, dalle 14:30 alle 17:30
- 23 novembre, dalle 14:30 alle 17:30
- 28 novembre, dalle 14:30 alle 17:30
- 29 novembre, dalle 14:30 alle 17:30
- 5 dicembre, dalle 14:30 alle 17:30

**Ti invitiamo a essere puntuali per ogni sessione, in modo da massimizzare la tua partecipazione e l'apprendimento. Sarà possibile accedere alle sessioni tramite il link di Google Meet che sarà fornito prima di ciascuna lezione.**

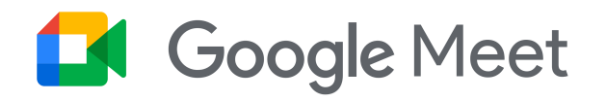